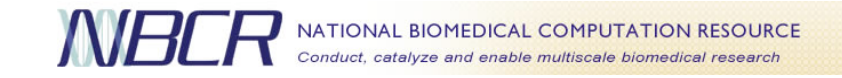

# Opal: Simple Web Services Wrappers for Scientific **Applications**

Sriram Krishnan\* , Brent Stearn, Karan Bhatia, Kim K. Baldridge, Wilfred W. Li, Peter Arzberger

\*sriram@sdsc.edu

ICWS 2006 - Sept 21, 2006

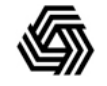

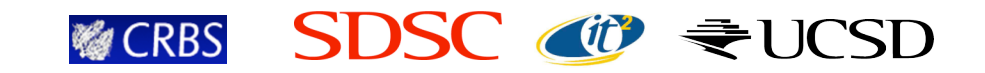

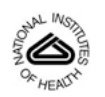

**NBCR Computational Infrastructure** 

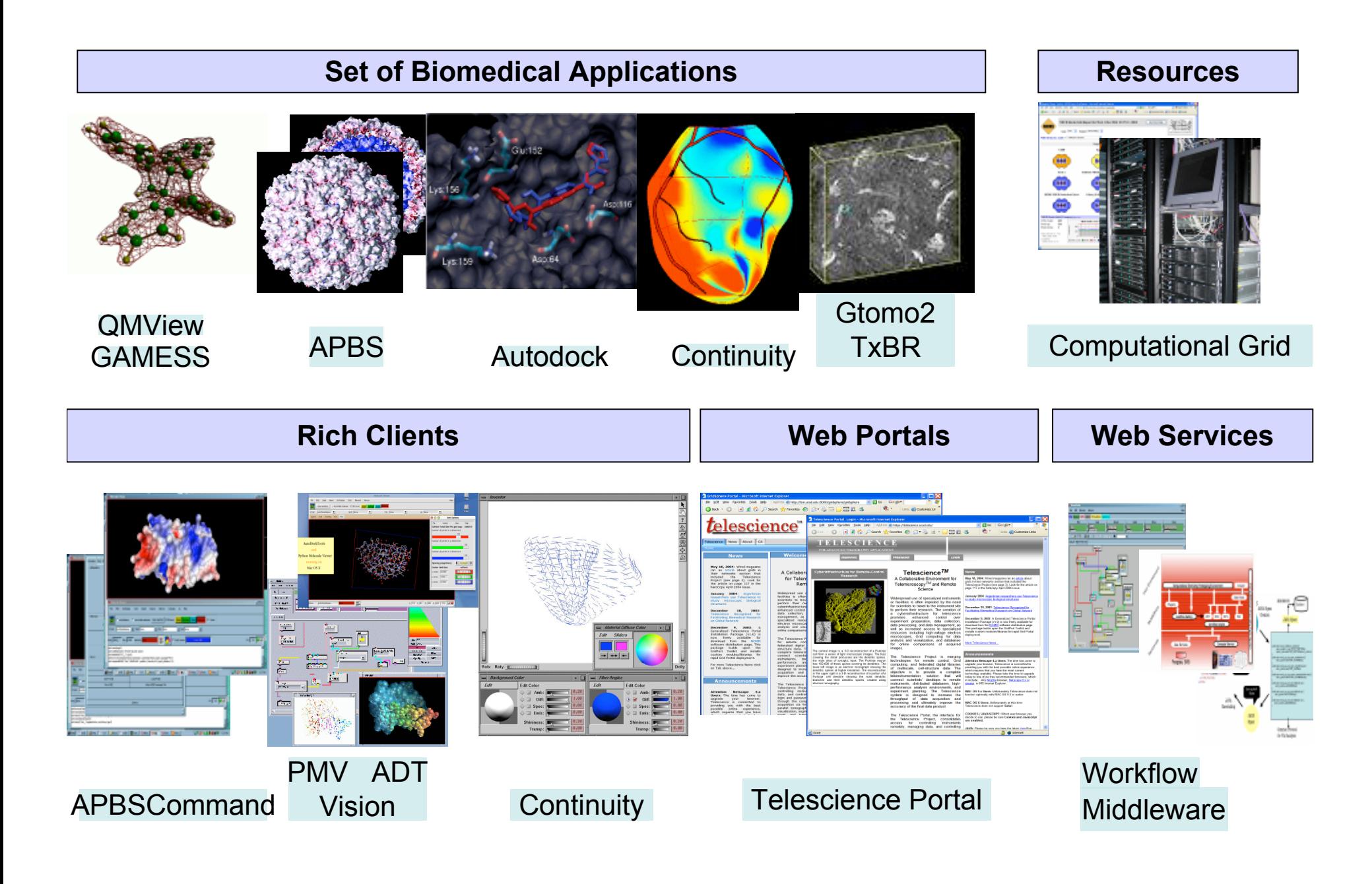

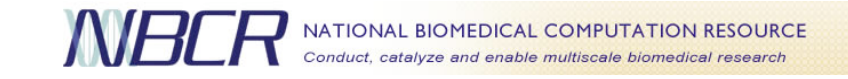

## **Requirements**

- Enable access to scientific applications on Grid resources
	- Seamlessly via a number of user interfaces
	- Easily from the perspective of a scientific user
- Enable the creation of scientific workflows
	- Possibly with the use of commodity workflow toolkits

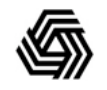

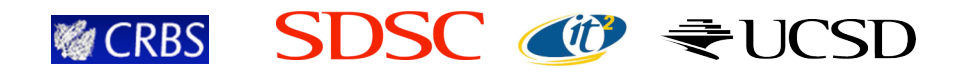

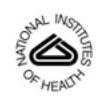

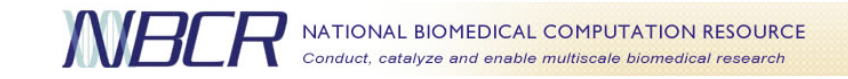

## Challenges for the Scientific User

- Access to Grid resources is still very complicated
	- User account creation
	- Management of credentials
	- Installation and deployment of scientific software
	- Interaction with Grid schedulers
	- Data management

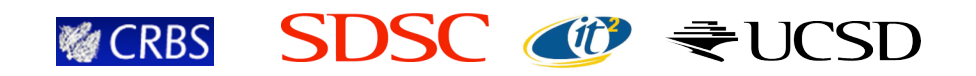

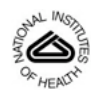

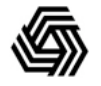

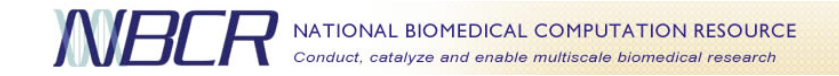

#### Towards Services Oriented Architectures (SOA)

- Scientific applications wrapped as Web services – Provision of a SOAP API for programmatic access
- Clients interact with application Web services, instead of Grid resources
	- Used in practice by several scientific communities
		- NBCR: http://nbcr.net
		- GEON: http://geongrid.org
		- GLEON: http://gleon.org/
		- CAMERA: http://camera.calit2.net

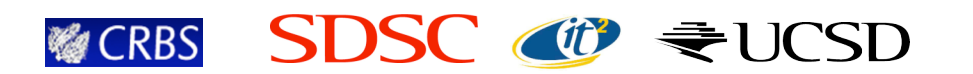

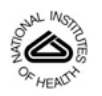

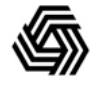

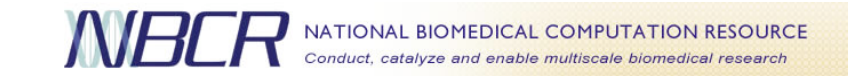

# **Talk Outline**

- Motivation for a Services Oriented Architecture (SOA)
- Overall end-to-end architecture
- The Opal Toolkit: Introduction & technical details
- Some use cases
- Concluding remarks

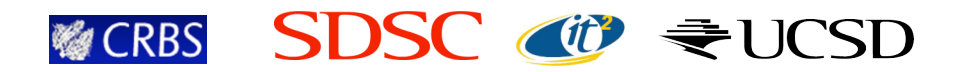

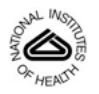

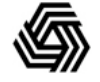

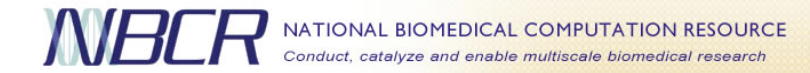

#### **Architecture Overview**

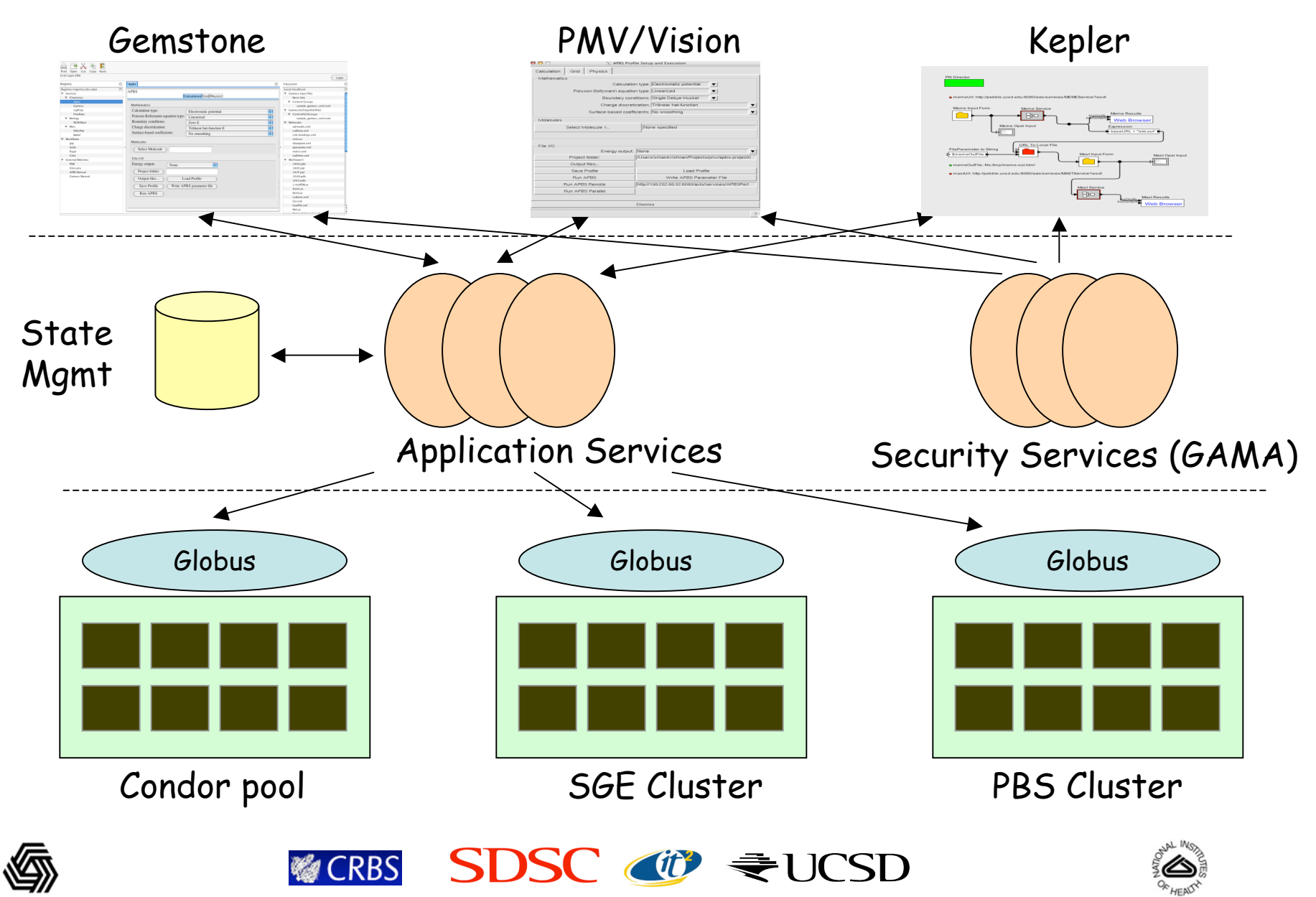

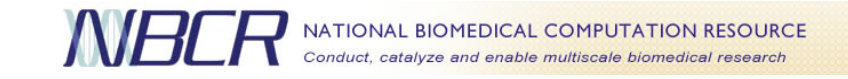

## Scientific SOA: Benefits

- Applications are installed once, and used by all authorized users
	- No need to create accounts for all Grid users
	- Use of standards-based Grid security mechanisms
- Users are shielded from the complexities of Grid schedulers
- Data management for multiple concurrent job runs performed automatically by the Web service
- State management and persistence for long running jobs
- Accessibility via a multitude of clients

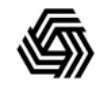

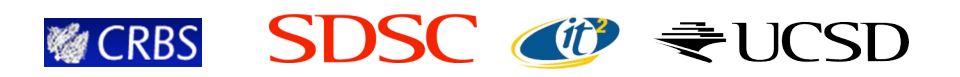

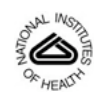

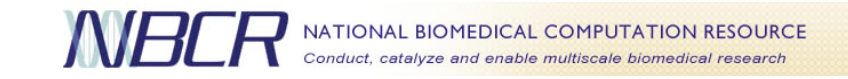

## **Possible Approaches**

- Write application services by hand
	- Pros: More flexible implementations, stronger data typing via custom XML schemas
	- Cons: Not generic, need to write one wrapper per application
- Use a Web services wrapper toolkit, such as **Opal** 
	- Pros: Generic, rapid deployment of new services
	- Cons: Less flexible implementation, weak data typing due to use of generic XML schemas

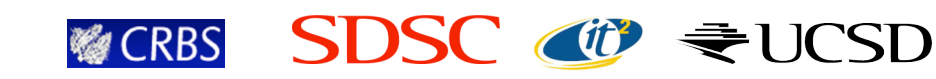

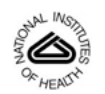

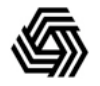

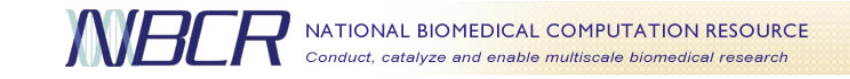

## The Opal Toolkit: Overview

- Enables rapid deployment of scientific applications as Web services (< 2 hours)
- Steps
	- Application writers create configuration file(s) for a scientific application
	- Deploy the application as a Web service using Opal's simple deployment mechanism (via Apache Ant)
	- Users can now access this application as a Web service via a unique URL

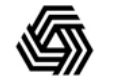

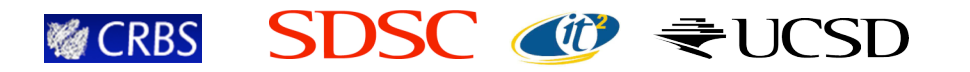

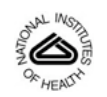

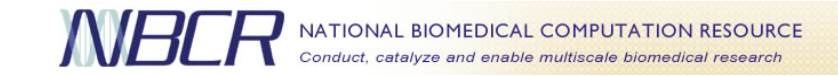

# **Opal Architecture**

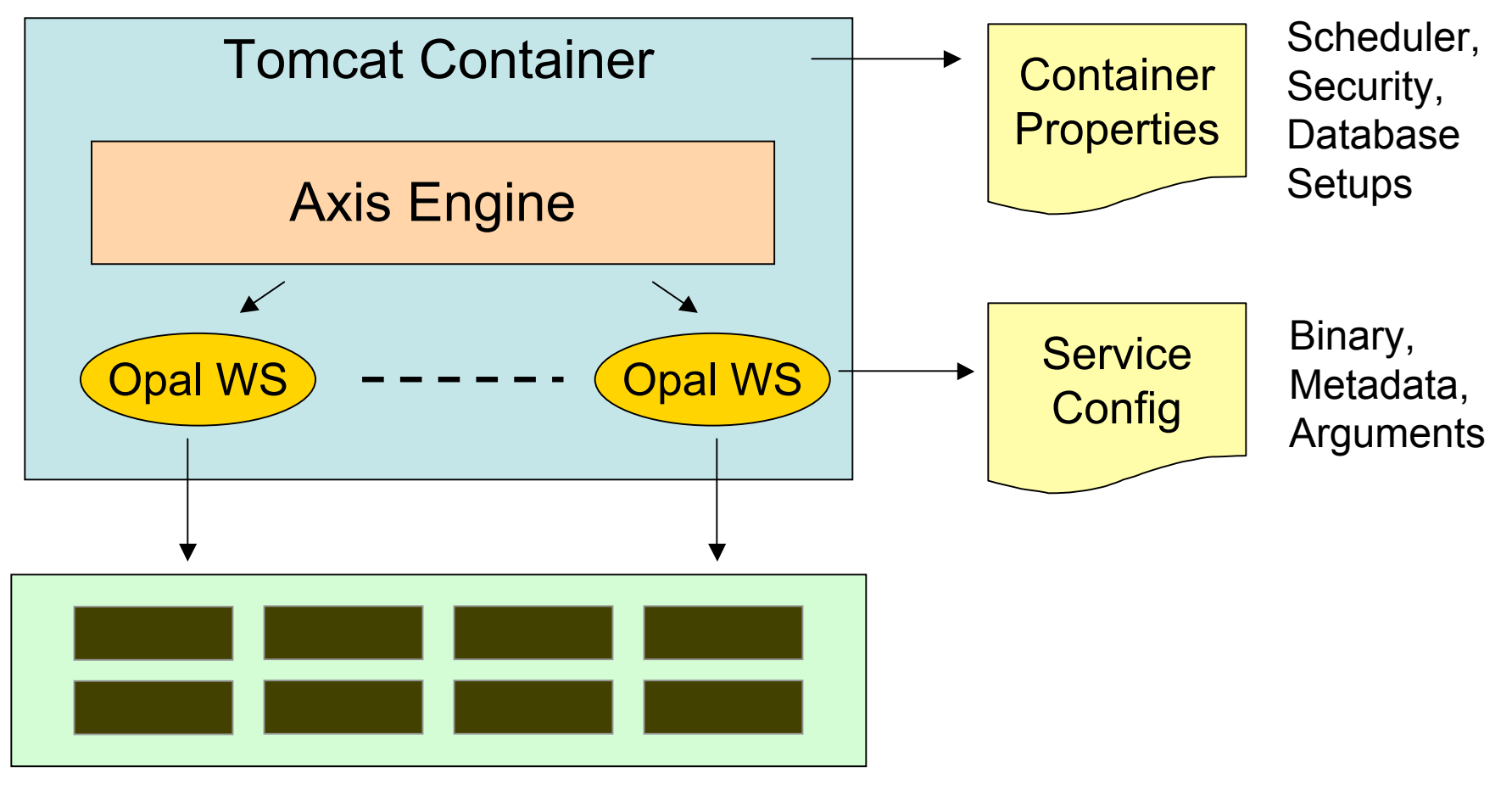

#### Cluster/Grid Resources

6

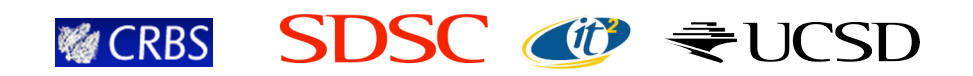

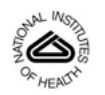

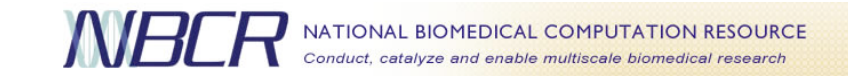

**Implementation Details** 

- Implemented as a regular Axis service
	- Application behavior specified by the service configuration
	- Configuration passed as a parameter via the autogenerated deployment descriptor (WSDD)
- Possible to have multiple instances of the same class for different applications
	- Distinguished by a unique URL for every application
- No need to generate sources or WSDL prior to deployment

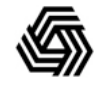

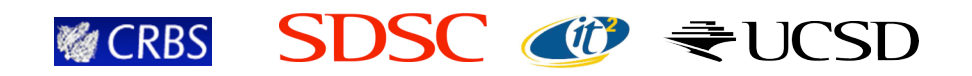

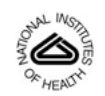

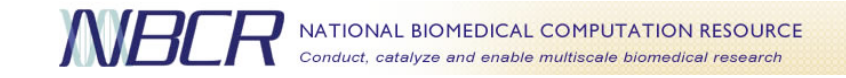

#### **Sample Container Properties**

# the base URL for the tomcat installation # this is required since Java can't figure out the IP # address if there are multiple network interfaces tomcat.url=http://ws.nbcr.net:8080

# database information database.use=false database.url=jdbc:postgresql://localhost/app\_db database.user=<app\_user> database.passwd=<app\_passwd>

# globus information globus.use=true globus.gatekeeper=ws.nbcr.net:2119/jobmanager-sge globus.service\_cert=/home/apbs\_user/certs/apbs\_service.cert.pem globus.service\_privkey=/home/apbs\_user/certs/apbs\_service.privkey

# parallel parameters num.procs=16 mpi.run=/opt/mpich/gnu/bin/mpirun

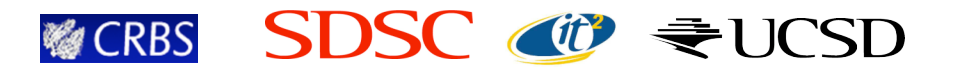

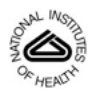

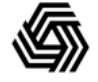

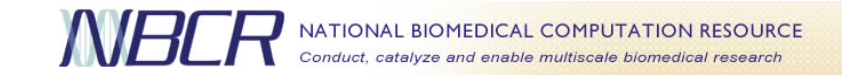

#### **Sample Application Configuration**

```
<appConfig xmlns="http://nbcr.sdsc.edu/opal/types"
           xmlns:xsd="http://www.w3.org/2001/XMLSchema">
  <metadata>
    <usage><![CDATA[psize.py [opts] <filename>]]></usage>
    <info xsd:type="xsd:string">
       \leq [CDATA]
         --help : Display this text
         --CFAC=<value> : Factor by which to expand mol dims to
                             get coarse grid dims
                             \text{[default = 1.7]}...
       |1</info>
  </metadata>
  <binaryLocation>/homes/apbs_user/bin/psize.py</binaryLocation>
  <defaultArgs>--GMEMCEIL=1000</defaultArgs>
  <parallel>false</parallel>
</appConfig>
```
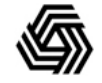

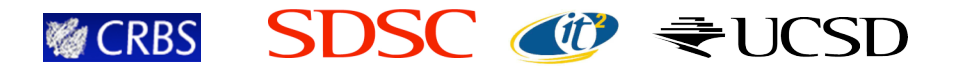

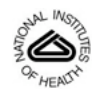

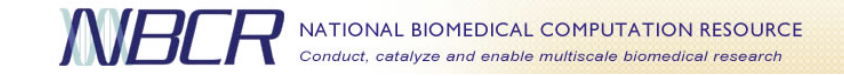

#### Application Deployment & Undeployment

• To deploy onto a local Tomcat container:

ant -f build-opal.xml deploy -DserviceName=<serviceName> -DappConfig=<appConfig.xml>

• To undeploy a service:

ant -f build-opal.xml undeploy -DserviceName=<serviceName>

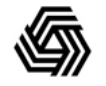

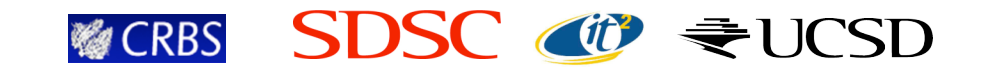

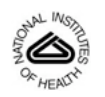

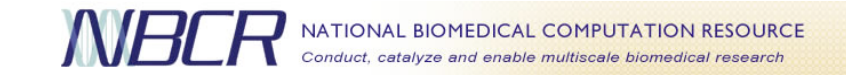

## **Service Operations**

- Get application metadata: Returns metadata specified inside the application configuration
- Launch job: Accepts list of arguments and input files (Base64 encoded), launches the job, and returns a jobID
- Query job status: Returns status of running job using the jobID
- Get job outputs: Returns the locations of job outputs using the jobID
- Get output as Base64: Returns an output file in Base64 encoded form
- Destroy job: Uses the jobID to destroy a running job

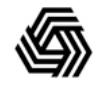

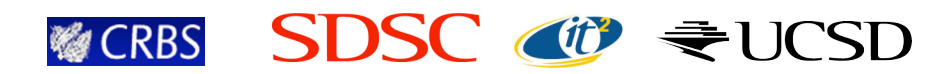

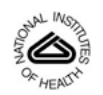

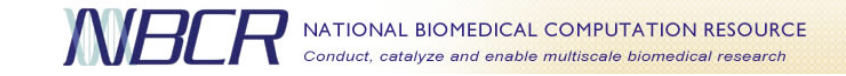

#### MEME+MAST Workflow using Kepler

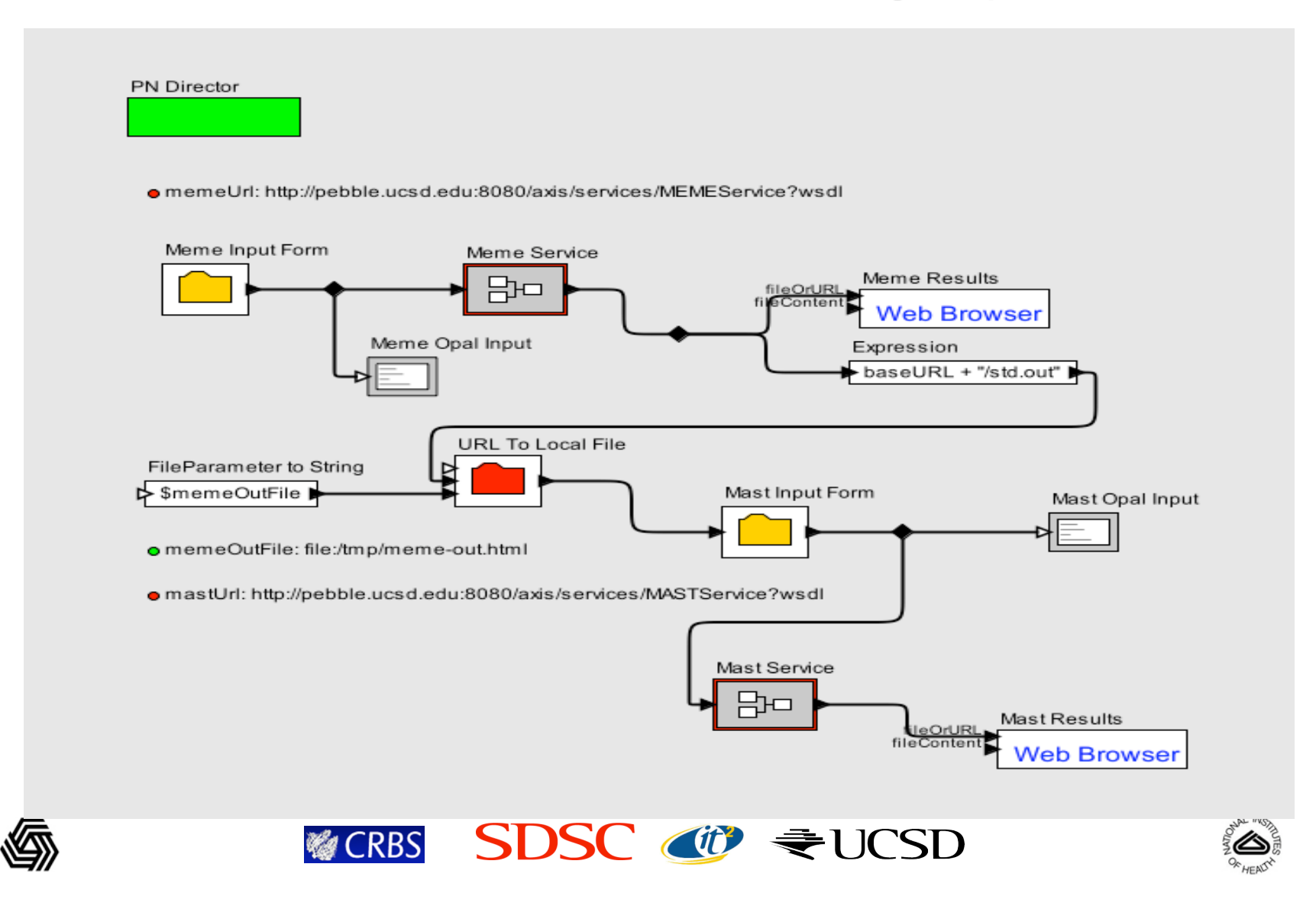

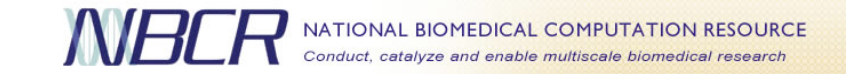

#### Kepler Opal Web Services Actor

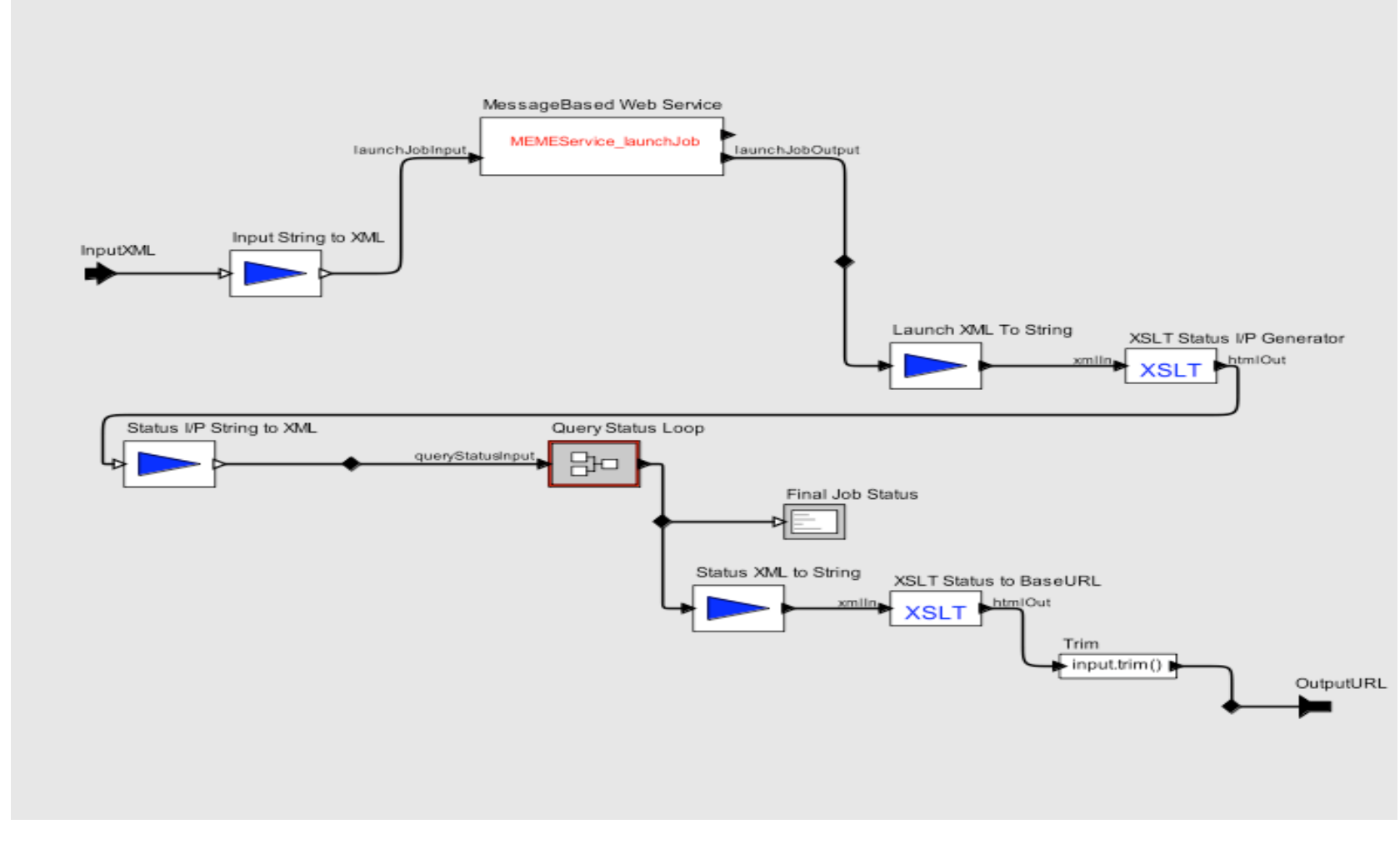

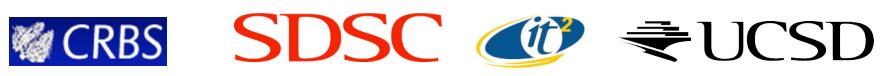

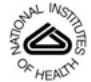

# Ligand Protein Interaction Using Web Services

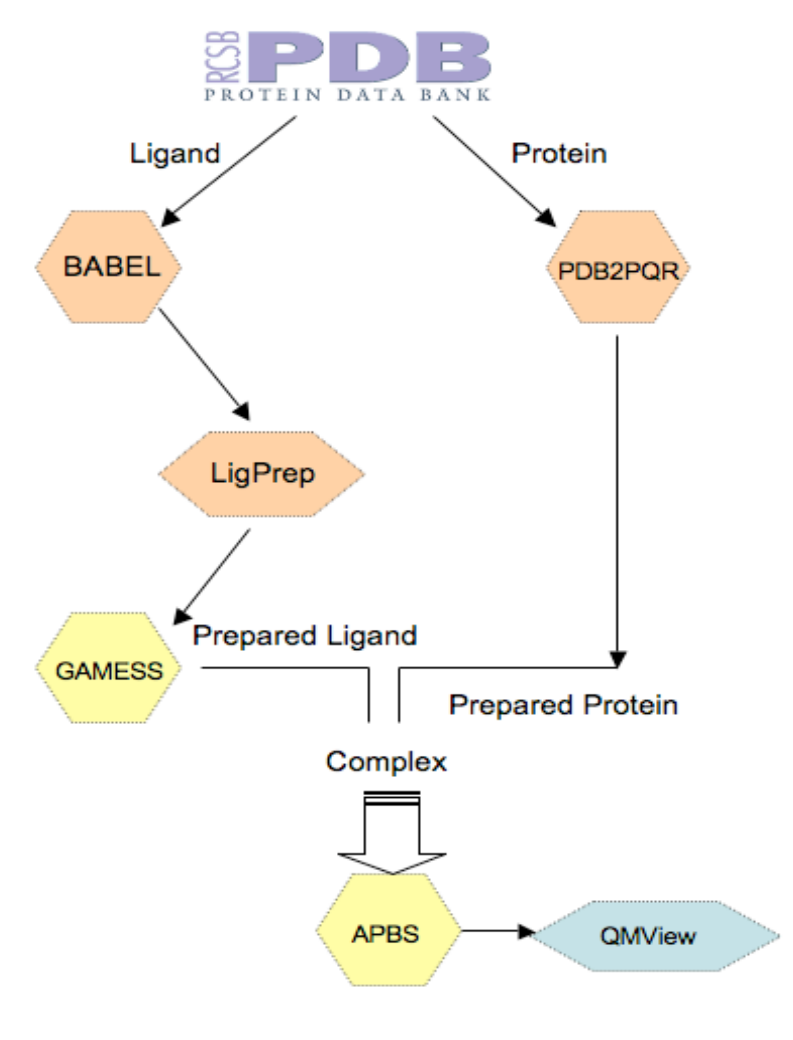

**CRBS** 

- Baldridge, Greenberg, Amoreira, Kondric
- GAMESS Service
	- More accurate Ligand Information
	- **LigPrep Service** 
		- Generation of Conformational Spaces
- PDB2PQR Service
	- Protein preparation
- APBS Service
	- Generation of electrostatic information
- QMView Service
	- Visualization of electrostatic potential file
- Applications:
	- Electrostatics and docking
	- High-throughput processing of ligandprotein interaction studies
	- Use of small molecules (ligands) to turn on or off a protein function

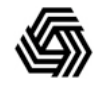

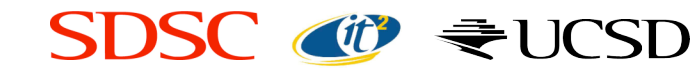

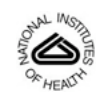

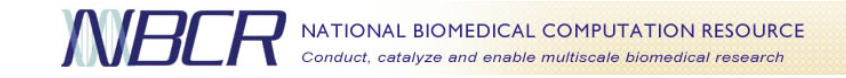

## **Conclusions**

- We presented Opal, a toolkit for rapidly exposing legacy scientific applications as Web services
	- Provides features like Job management, Scheduling, Security, and Persistence, in an easy to use and configurable manner
	- Lowers inertia in the scientific community against the adoption of Web services and SOAs
	- Currently being used by the NBCR community for Grid-enabling several scientific applications, via a multitude of interfaces

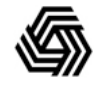

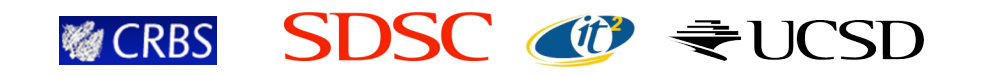

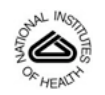

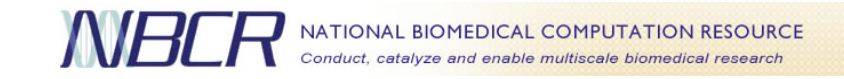

# **Future Work**

- WSRF Integration
	- State management using standard Grid mechanisms
	- Asynchronous status notifications via WS-Notification
- Meta-scheduling and resource monitoring
	- Use of CSF4 and GFarm
- Alternate mechanisms for I/O staging
	- GridFTP, RFT
- Addition of strong data typing for I/O
	- Use of XML schemas, DFDL

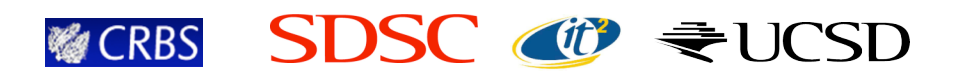

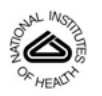

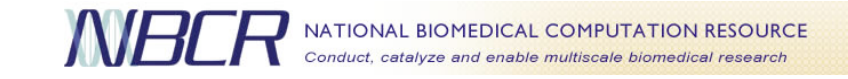

# Thanks for listening!

- More information, downloads, documentation:
	- http://nbcr.net/services/
- Questions and comments welcome!
	- sriram@sdsc.edu

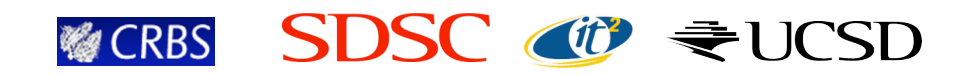

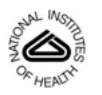

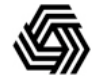

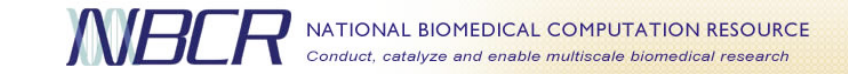

Appendix Appendix

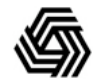

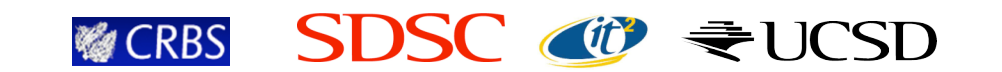

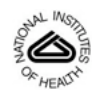

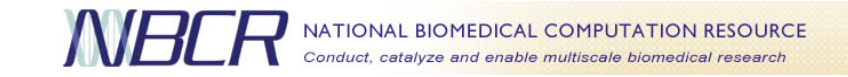

## Grid Computing is ...

- $\bullet$ "Co-ordinated resource sharing and problem solving in dynamic multi-institutional virtual organizations." [*Foster, Kesselman, Tuecke*]
	- Co-ordinated multiple resources working in concert, eg. Disk & CPU, or instruments & database, etc.
	- Resources compute cycles, databases, files, application services, instruments.
	- Problem solving focus on solving scientific problems
	- Dynamic environments that are changing in unpredictable ways
	- Virtual Organization resources spanning multiple organizations and administrative domains, security domains, and technical domains

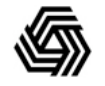

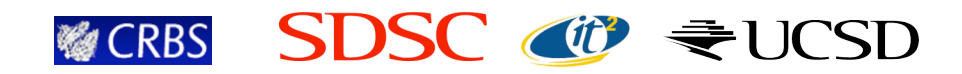

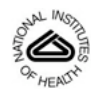

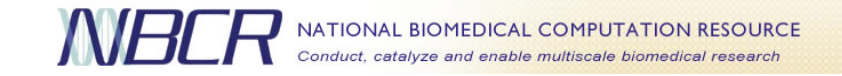

#### Grid Computing is ... (Industry)

- "About finding distributed, underutilized compute resources (systems, desktops, storage) and provisioning those resources to users or applications requiring them." [*The Grid Report, Clabby Analytics*]
	- Distributed all the resources laying around in departments or server rooms.
	- Underutilized organizations save money by increasing utilization versus purchasing new resources.
	- Resources servers and server cycles, applications, data resources
	- Provisioning predict and schedule resource use depending on load.

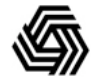

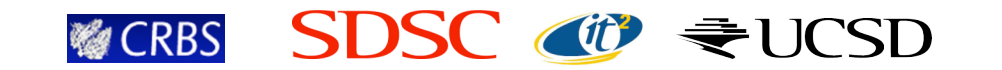

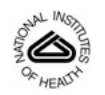

#### Scientific Objective: Modeling and Analysis Across Scales **Modeling Organisms the HeartOrgan Tissue ventricles Modeling Synaptic Activity Cell** www.actic.memboan **multicellular Subcellular lattice Macromolecular**  $\frac{1}{2}$ **Molecule crossbridge Atom filament Tools that Integrate Data, Construct Models**

**and Perform Analysis across Scales**